## **Sacombank**

### HƯỚNG DẪN SỬ DỤNG INTERNET BANKING - THANH TOÁN VÉ LỮ HÀNH (PAYLATER)

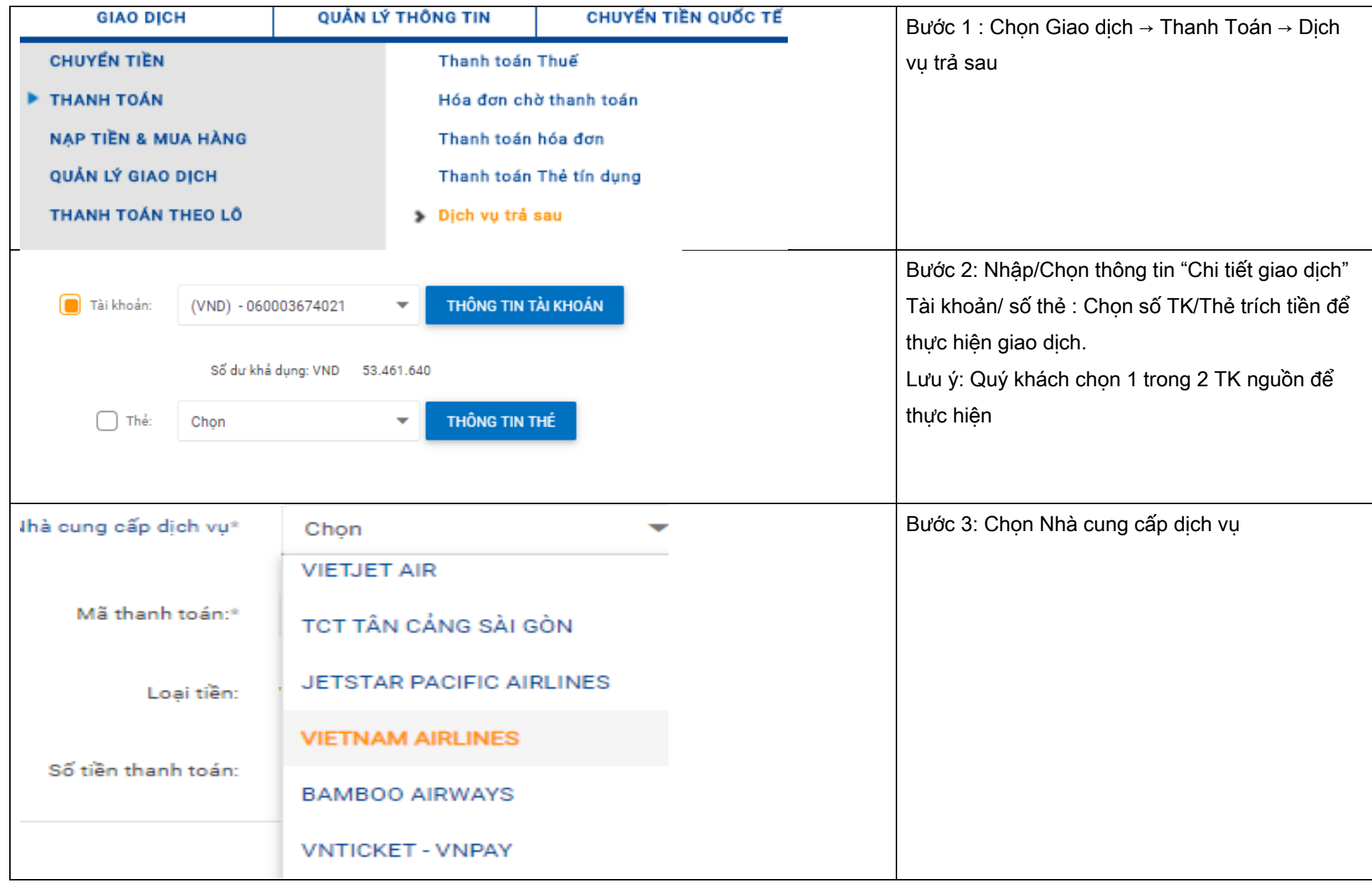

#### NGÂN HÀNG THƯƠNG MẠI CỔ PHẦN SÀI GÒN THƯƠNG TÍN

# **Sacombank**

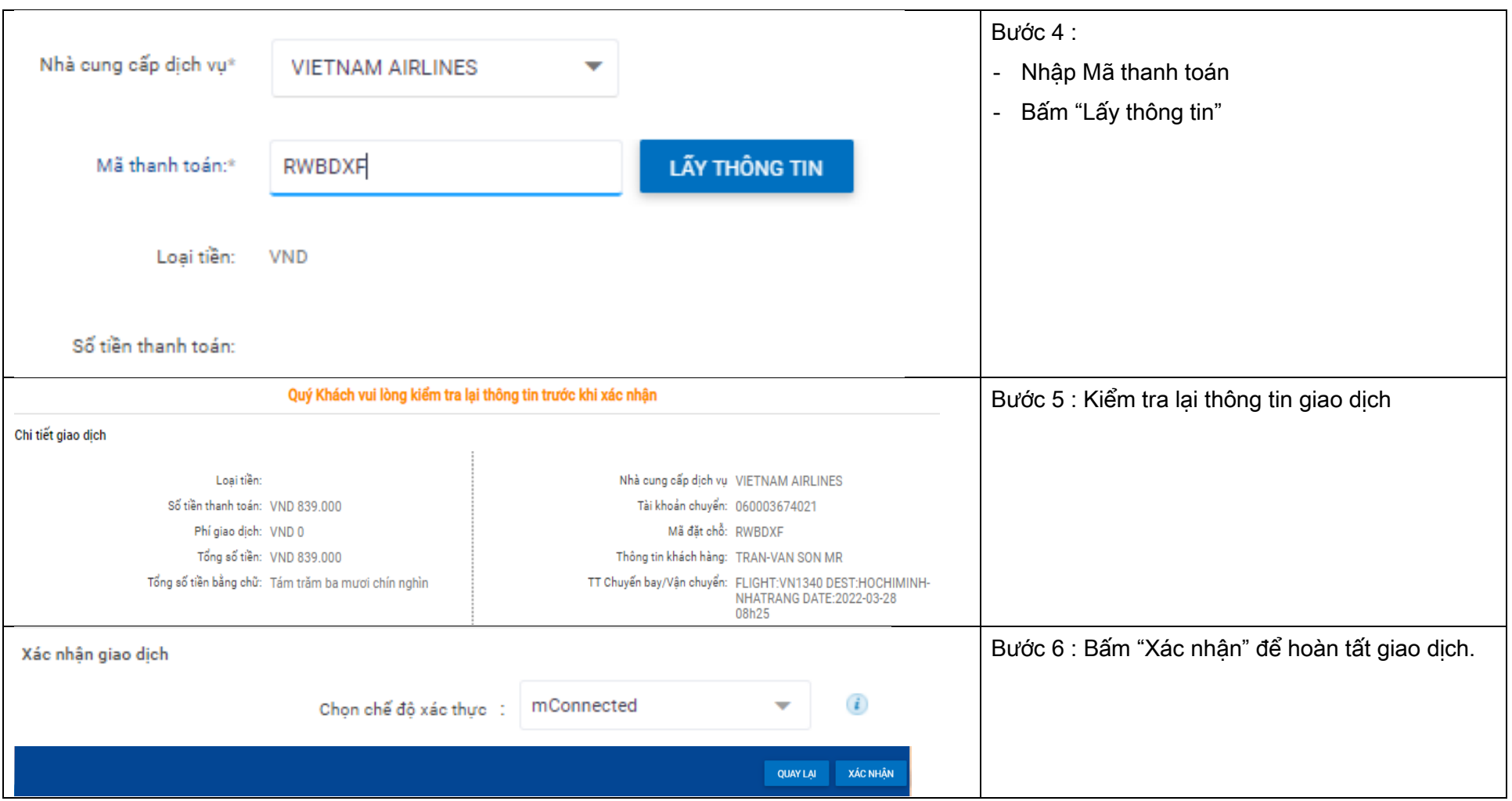

#### NGÂN HÀNG THƯƠNG MẠI CỔ PHẦN SÀI GÒN THƯƠNG TÍN